# **PageSpeed Insights**

#### **Mobile**

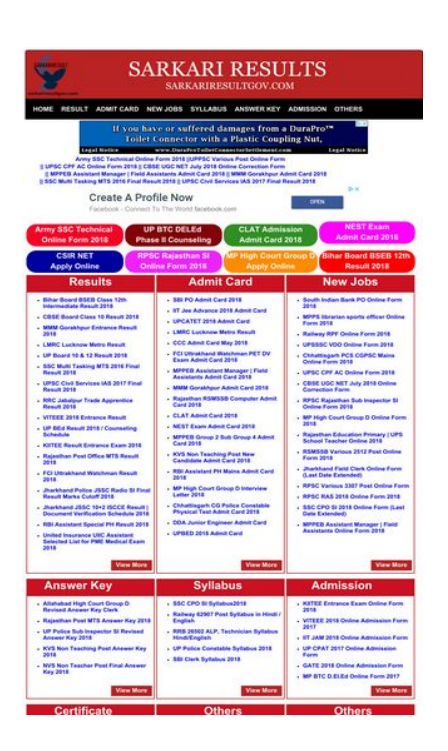

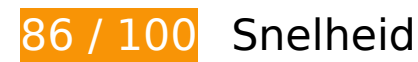

*D* Dit moet worden gecorrigeerd:

*D* Overweeg dit te corrigeren:

### **Gebruikmaken van browsercaching**

Wanneer je in HTTP-headers een vervaldatum of maximale leeftijd voor statische bronnen instelt, geef je de browser opdracht eerder gedownloade bronnen van de lokale schijf te gebruiken in plaats van deze via het netwerk te laden.

[Maak gebruik van browsercaching](http://sitedesk.net/redirect.php?url=https%3A%2F%2Fdevelopers.google.com%2Fspeed%2Fdocs%2Finsights%2FLeverageBrowserCaching) voor de volgende cachebare bronnen:

https://pagead2.googlesyndication.com/pagead/js/adsbygoogle.js (60 minuten)

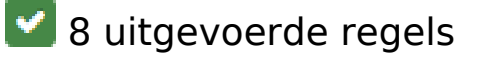

# **Omleidingen op bestemmingspagina vermijden**

Je pagina heeft geen omleidingen. Meer informatie over [het vermijden van omleidingen voor](http://sitedesk.net/redirect.php?url=https%3A%2F%2Fdevelopers.google.com%2Fspeed%2Fdocs%2Finsights%2FAvoidRedirects) [bestemmingspagina's.](http://sitedesk.net/redirect.php?url=https%3A%2F%2Fdevelopers.google.com%2Fspeed%2Fdocs%2Finsights%2FAvoidRedirects)

# **Comprimeren inschakelen**

Je hebt compressie ingeschakeld. Meer informatie over [het inschakelen van compressie](http://sitedesk.net/redirect.php?url=https%3A%2F%2Fdevelopers.google.com%2Fspeed%2Fdocs%2Finsights%2FEnableCompression).

## **CSS verkleinen**

Je CSS is verkleind. Meer informatie over [het verkleinen van CSS.](http://sitedesk.net/redirect.php?url=https%3A%2F%2Fdevelopers.google.com%2Fspeed%2Fdocs%2Finsights%2FMinifyResources)

### **HTML verkleinen**

Je HTML is verkleind. Meer informatie over [het verkleinen van HTML](http://sitedesk.net/redirect.php?url=https%3A%2F%2Fdevelopers.google.com%2Fspeed%2Fdocs%2Finsights%2FMinifyResources).

### **JavaScript verkleinen**

Je JavaScript-content is verkleind. Meer informatie over [het verkleinen van JavaScript.](http://sitedesk.net/redirect.php?url=https%3A%2F%2Fdevelopers.google.com%2Fspeed%2Fdocs%2Finsights%2FMinifyResources)

**JavaScript en CSS in content boven de vouw die het weergeven blokkeren, verwijderen**

Je hebt geen bronnen die het weergeven blokkeren. Meer informatie over [het verwijderen van](http://sitedesk.net/redirect.php?url=https%3A%2F%2Fdevelopers.google.com%2Fspeed%2Fdocs%2Finsights%2FBlockingJS) [bronnen die het weergeven blokkeren.](http://sitedesk.net/redirect.php?url=https%3A%2F%2Fdevelopers.google.com%2Fspeed%2Fdocs%2Finsights%2FBlockingJS)

# **Afbeeldingen optimaliseren**

Je afbeeldingen zijn geoptimaliseerd. Meer informatie over [het optimaliseren van afbeeldingen](http://sitedesk.net/redirect.php?url=https%3A%2F%2Fdevelopers.google.com%2Fspeed%2Fdocs%2Finsights%2FOptimizeImages).

### **Prioriteit geven aan zichtbare content**

Je hebt de prioriteit voor de content boven de vouw correct ingesteld. Meer informatie over [het](http://sitedesk.net/redirect.php?url=https%3A%2F%2Fdevelopers.google.com%2Fspeed%2Fdocs%2Finsights%2FPrioritizeVisibleContent) [instellen van de prioriteit van zichtbare content](http://sitedesk.net/redirect.php?url=https%3A%2F%2Fdevelopers.google.com%2Fspeed%2Fdocs%2Finsights%2FPrioritizeVisibleContent).

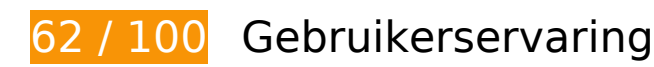

*D* Dit moet worden gecorrigeerd:

**De viewport configureren**

Er is geen viewport opgegeven voor je pagina. Dit betekent dat mobiele apparaten je pagina weergeven zoals deze zou worden weergegeven in een desktopbrowser, waarbij de pagina wordt verkleind zodat deze op het scherm van een mobiel apparaat past. Als je een viewport configureert, kan je pagina correct worden weergegeven op alle apparaten.

[Configureer een viewport](http://sitedesk.net/redirect.php?url=https%3A%2F%2Fdevelopers.google.com%2Fspeed%2Fdocs%2Finsights%2FConfigureViewport) voor deze pagina.

# **Geschikte formaten voor tikdoelen**

Sommige links/knoppen op je webpagina zijn te klein zodat een gebruiker er niet gemakkelijk op kan tikken op een touchscreen. Overweeg [deze tikdoelen groter te maken](http://sitedesk.net/redirect.php?url=https%3A%2F%2Fdevelopers.google.com%2Fspeed%2Fdocs%2Finsights%2FSizeTapTargetsAppropriately) om een betere functionaliteit te leveren aan gebruikers.

De volgende tikdoelen bevinden zich te dicht in de buurt van andere tikdoelen. Er is mogelijk aanvullende tussenruimte vereist.

- Het tikdoel <a href="https://sarkariresultgov.com" class="parent">Home</a> en 7 andere bevinden zich in de buurt van andere tikdoelen final.
- Het tikdoel <div id="abgcp" class="abgcp">AdChoices</div> bevindt zich in de buurt van 1 andere tikdoelen final.
- Het tikdoel <a href="https://sarkar...sctech4523.php">Army SSC Techn...line Form 2018</a> en 7 andere bevinden zich in de buurt van andere tikdoelen final.
- Het tikdoel <a href="https://google...526param2%253D" class="rhtitle">Create A Profile Now</a> bevindt zich in de buurt van 1 andere tikdoelen final.

- Het tikdoel <a href="https://sarkar...sctech4523.php">Army SSC Techn...line Form 2018</a> en 7 andere bevinden zich in de buurt van andere tikdoelen final.
- Het tikdoel <a href="https://sarkar...-bsebboard.php">Bihar Board BS...te Result 2018</a> en 125 andere bevinden zich in de buurt van andere tikdoelen final.
- Het tikdoel <input type="button" class="viewmore"> bevindt zich in de buurt van 1 andere tikdoelen final.
- Het tikdoel <a href="https://sarkariresultgov.com">sarkari result 2017</a> bevindt zich in de buurt van 1 andere tikdoelen.
- Het tikdoel <a id="abgl" href="https://www.go...mUH5rcsWGJHrdA" class="abgl">AdChoices</a> bevindt zich in de buurt van 1 andere tikdoelen.
- Het tikdoel <a id="ala1" href="https://google...A&amp;ad\_type=text" class="grid-link">Job Applications</a> en 5 andere bevinden zich in de buurt van andere tikdoelen.
- Het tikdoel <a href="https://sarkariresultgov.com">SARKARI RESULT GOV</a> bevindt zich in de buurt van 1 andere tikdoelen.

# **Leesbare lettergrootten gebruiken**

De volgende tekst op je pagina wordt weergegeven op een manier die moeilijk leesbaar is voor sommige van je bezoekers. [Gebruik leesbare lettergrootten](http://sitedesk.net/redirect.php?url=https%3A%2F%2Fdevelopers.google.com%2Fspeed%2Fdocs%2Finsights%2FUseLegibleFontSizes) om een betere gebruikerservaring te leveren.

De volgende tekstfragmenten hebben een kleine lettergrootte. Vergroot de lettergrootte om de fragmenten beter leesbaar te maken.

- ADMIT CARD en 7 andere worden slechts 7 pixels hoog (17 CSS-pixels) weergegeven final.
- || MPPEB Assis…dmit Card 2018 en 7 andere worden slechts 6 pixels hoog (15 CSS-pixels) weergegeven final.
- Facebook Con…t To The World wordt slechts 7 pixels hoog (17 CSS-pixels) weergegeven final.
- facebook.com wordt slechts 7 pixels hoog (17 CSS-pixels) weergegeven final.
- OPEN wordt slechts 5 pixels hoog (14 CSS-pixels) weergegeven final.
- Bihar Board BSEB 12th en 15 andere worden slechts 8 pixels hoog (20 CSS-pixels) weergegeven final.
- United Insuran…ical Exam 2018 en 80 andere worden slechts 6 pixels hoog (15 CSS-pixels) weergegeven final.

- sarkari result... i results info en 1 andere worden slechts 4 pixels hoog (10 CSS-pixels) weergegeven.
- sarkari results 2017 wordt slechts 2 pixels hoog (5 CSS-pixels) weergegeven.
- Entrance Exam List en 5 andere worden slechts 6 pixels hoog (16 CSS-pixels) weergegeven.
- SARKARI RESULT GOV wordt slechts 6 pixels hoog (15 CSS-pixels) weergegeven.
- SARKARI RESULT…Results Online wordt slechts 2 pixels hoog (5 CSS-pixels) weergegeven.
- Information Ab... le of minutes. en 3 andere worden slechts 5 pixels hoog (12 CSS-pixels) weergegeven.
- About Design wordt slechts 2 pixels hoog (5 CSS-pixels) weergegeven.
- © Copyright 2017-18 at en 1 andere worden slechts 5 pixels hoog (12 CSS-pixels) weergegeven.

# *L* Overweeg dit te corrigeren:

### **Formaat van content aanpassen aan viewport**

De pagina-content is te breed voor de viewport, waardoor de gebruiker horizontaal moet scrollen. [Pas het formaat van de content aan de viewport aan](http://sitedesk.net/redirect.php?url=https%3A%2F%2Fdevelopers.google.com%2Fspeed%2Fdocs%2Finsights%2FSizeContentToViewport) om een betere functionaliteit te leveren aan gebruikers.

De pagina-content is 1.012 CSS-pixels breed, maar de viewport is slechts 980 CSS-pixels breed. De volgende elementen vallen buiten de viewport:

- Het element <div id="header">SARKARI RESULT...IRESULTGOV.COM</div> valt buiten de viewport.
- Het element <div id="hmenu">Home Result Ad…mission Others</div> valt buiten de viewport.
- Het element <div class="ad2"></div> valt buiten de viewport.
- Het element <div>Army SSC Techn…st Online Form</div> valt buiten de viewport.
- Het element <div>|| UPSC CPF AC...orrection Form</div> valt buiten de viewport.
- Het element <div>|| MPPEB Assis...dmit Card 2018</div> valt buiten de viewport.
- Het element <div>|| SSC Multi T...al Result 2018</div> valt buiten de viewport.

- Het element <div id="box">NEST Exam Admit Card 2018</div> valt buiten de viewport.
- Het element <br >> valt buiten de viewport.
- Het element <div>New Jobs</div> valt buiten de viewport.
- Het element <li>South Indian B…line Form 2018</li> valt buiten de viewport.
- Het element <li>MPPS librarian...line Form 2018</li> valt buiten de viewport.
- Het element <li>Railway RPF Online Form 2018</li> valt buiten de viewport.
- Het element <li>UPSSSC VDO Online Form 2018</li> valt buiten de viewport.
- Het element <li>Chhattisgarh P…line Form 2018</li> valt buiten de viewport.
- Het element <li>UPSC CPF AC Online Form 2018</li> valt buiten de viewport.
- Het element <li>CBSE UGC NET J...orrection Form</li> valt buiten de viewport.
- Het element <li>RPSC Rajasthan...line Form 2018</li> valt buiten de viewport.
- Het element <li>MP High Court...line Form 2018</li> valt buiten de viewport.
- Het element <li>Rajasthan Educ...er Online 2018</li> valt buiten de viewport.
- Het element <li>RSMSSB Various...line Form 2018</li> valt buiten de viewport.
- Het element <li>Jharkhand Fiel…Date Extended)</li> valt buiten de viewport.
- Het element <li>RPSC Various 3...st Online Form</li> valt buiten de viewport.
- Het element <li>RPSC RAS 2018 Online Form 2018</li> valt buiten de viewport.
- Het element <li>SSC CPO SI 201...Date Extended)</li> valt buiten de viewport.
- Het element <li>MPPEB Assistan... line Form 2018</li> valt buiten de viewport.
- Het element <input type="button" class="viewmore"> valt buiten de viewport.
- Het element <div>Admission</div> valt buiten de viewport.
- Het element <li>KIITEE Entranc... line Form 2018</li> valt buiten de viewport.
- Het element <li>VITEEE 2018 On…sion Form 2017</li> valt buiten de viewport.
- Het element <li>IIT JAM 2018 O...Admission Form</li> valt buiten de viewport.
- Het element <li>UP CPAT 2017 O...Admission Form</li> valt buiten de viewport.
- Het element <li>GATE 2018 Onli...Admission Form</li> valt buiten de viewport.
- Het element <li>MP BTC D.El.Ed...line Form 2017</li> valt buiten de viewport.
- Het element <input type="button" class="viewmore"> valt buiten de viewport.

- Het element <div>Others</div> valt buiten de viewport.
- Het element <li>UP Board Result 2016</li> valt buiten de viewport.
- Het element <li>UP Election Di…ise Dates 2017</li> valt buiten de viewport.
- Het element <h2>sarkari results 2017</h2> valt buiten de viewport.
- Het element <iframe id="aswift 2" name="aswift 2"> valt buiten de viewport.
- Het element <div id="f22">About SARKARI…ARI RESULT GOV</div> valt buiten de viewport.
- Het element <h3>SARKARI RESULT…Results Online</h3> valt buiten de viewport.
- Het element <p>SarkariResultG…e Examination.</p> valt buiten de viewport.
- Het element <p>Information Ab... le of minutes.</p> valt buiten de viewport.
- Het element <h4>About Design</h4> valt buiten de viewport.
- Het element <p>Our Website De...mination Id's.</p> valt buiten de viewport.
- Het element <p>Unlimited numb...of the exams.</p> valt buiten de viewport.
- Het element <div></div> valt buiten de viewport.
- Het element <div>© Copyright 20…SARKARI RESULT</div> valt buiten de viewport.

# **1 uitgevoerde regels**

### **Plug-ins vermijden**

Het lijkt erop dat je pagina geen plug-ins gebruikt, waardoor content op veel platforms mogelijk niet bruikbaar is. Meer informatie over het belang van [het vermijden van plug-ins.](http://sitedesk.net/redirect.php?url=https%3A%2F%2Fdevelopers.google.com%2Fspeed%2Fdocs%2Finsights%2FAvoidPlugins)

**Desktop**

### **Desktop**

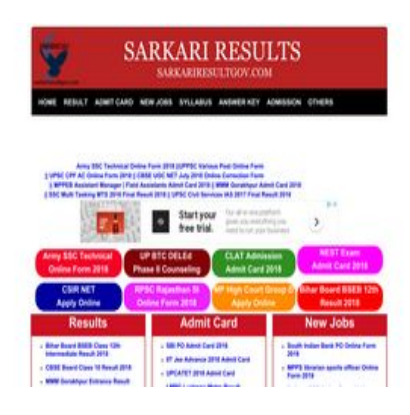

**88 / 100** Snelheid

*L* Overweeg dit te corrigeren:

## **Comprimeren inschakelen**

Wanneer je bronnen comprimeert met gzip of deflate, kan het aantal bytes worden verlaagd dat via het netwerk wordt verzonden.

[Schakel compressie in](http://sitedesk.net/redirect.php?url=https%3A%2F%2Fdevelopers.google.com%2Fspeed%2Fdocs%2Finsights%2FEnableCompression) voor de volgende bronnen om de overdrachtsgrootte te verkleinen met 201 B (een besparing van 40%).

Het comprimeren van https://res.cloudinary.com/dxw5xhch9/raw/upload/v1509269305/DMCABadgeHelper.min.js kan 201 B besparen (een besparing van 40%).

# **Gebruikmaken van browsercaching**

Wanneer je in HTTP-headers een vervaldatum of maximale leeftijd voor statische bronnen instelt, geef je de browser opdracht eerder gedownloade bronnen van de lokale schijf te gebruiken in plaats van deze via het netwerk te laden.

[Maak gebruik van browsercaching](http://sitedesk.net/redirect.php?url=https%3A%2F%2Fdevelopers.google.com%2Fspeed%2Fdocs%2Finsights%2FLeverageBrowserCaching) voor de volgende cachebare bronnen:

- https://pagead2.googlesyndication.com/pagead/js/adsbygoogle.js (60 minuten)
- https://www.google-analytics.com/analytics.js (2 uur)

### **Desktop**

## **Afbeeldingen optimaliseren**

Je kunt vele bytes aan gegevens besparen door afbeeldingen correct op te maken en te comprimeren.

[Optimaliseer de volgende afbeeldingen](http://sitedesk.net/redirect.php?url=https%3A%2F%2Fdevelopers.google.com%2Fspeed%2Fdocs%2Finsights%2FOptimizeImages) om de grootte ervan te verkleinen met 16,9 KB (een besparing van 16%).

- Het comprimeren van https://tpc.googlesyndication.com/simgad/7670278268534971319 kan 16,1 KB besparen (een besparing van 16%).
- Het comprimeren van https://tpc.googlesyndication.com/simgad/3623078204244039576?w=195&h=102 kan 754 B besparen (een besparing van 16%).

# **6 uitgevoerde regels**

### **Omleidingen op bestemmingspagina vermijden**

Je pagina heeft geen omleidingen. Meer informatie over [het vermijden van omleidingen voor](http://sitedesk.net/redirect.php?url=https%3A%2F%2Fdevelopers.google.com%2Fspeed%2Fdocs%2Finsights%2FAvoidRedirects) [bestemmingspagina's.](http://sitedesk.net/redirect.php?url=https%3A%2F%2Fdevelopers.google.com%2Fspeed%2Fdocs%2Finsights%2FAvoidRedirects)

### **CSS verkleinen**

Je CSS is verkleind. Meer informatie over [het verkleinen van CSS.](http://sitedesk.net/redirect.php?url=https%3A%2F%2Fdevelopers.google.com%2Fspeed%2Fdocs%2Finsights%2FMinifyResources)

**HTML verkleinen**

Je HTML is verkleind. Meer informatie over [het verkleinen van HTML](http://sitedesk.net/redirect.php?url=https%3A%2F%2Fdevelopers.google.com%2Fspeed%2Fdocs%2Finsights%2FMinifyResources).

**JavaScript verkleinen**

### **Desktop**

Je JavaScript-content is verkleind. Meer informatie over [het verkleinen van JavaScript.](http://sitedesk.net/redirect.php?url=https%3A%2F%2Fdevelopers.google.com%2Fspeed%2Fdocs%2Finsights%2FMinifyResources)

**JavaScript en CSS in content boven de vouw die het weergeven blokkeren, verwijderen**

Je hebt geen bronnen die het weergeven blokkeren. Meer informatie over [het verwijderen van](http://sitedesk.net/redirect.php?url=https%3A%2F%2Fdevelopers.google.com%2Fspeed%2Fdocs%2Finsights%2FBlockingJS) [bronnen die het weergeven blokkeren.](http://sitedesk.net/redirect.php?url=https%3A%2F%2Fdevelopers.google.com%2Fspeed%2Fdocs%2Finsights%2FBlockingJS)

# **Prioriteit geven aan zichtbare content**

Je hebt de prioriteit voor de content boven de vouw correct ingesteld. Meer informatie over [het](http://sitedesk.net/redirect.php?url=https%3A%2F%2Fdevelopers.google.com%2Fspeed%2Fdocs%2Finsights%2FPrioritizeVisibleContent) [instellen van de prioriteit van zichtbare content](http://sitedesk.net/redirect.php?url=https%3A%2F%2Fdevelopers.google.com%2Fspeed%2Fdocs%2Finsights%2FPrioritizeVisibleContent).